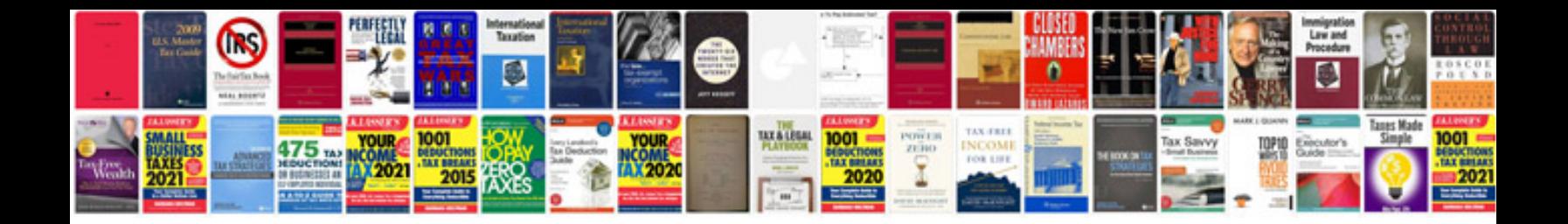

**Rebus worksheet** 

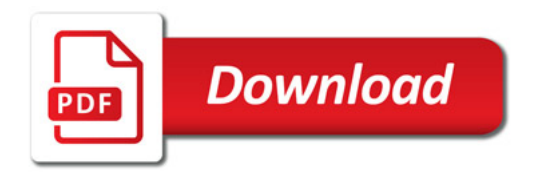

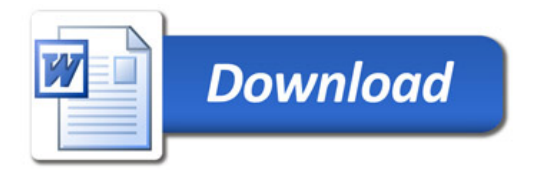